# Versuch T7 - Spezifische Wärmekapazität idealer Gase

# Roman Bansen

14. November 2005

Einschreibnummer: 507783 Experimentierpartner: Peter Hlawenka

# Inhaltsverzeichnis

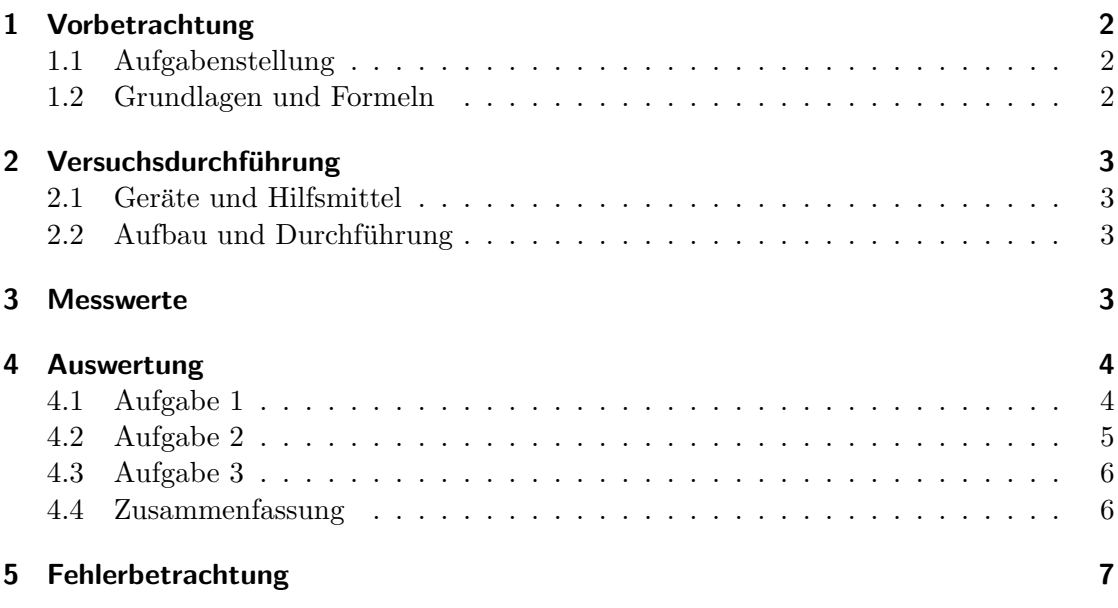

### 1 Vorbetrachtung

#### 1.1 Aufgabenstellung

Aufgabe in diesem Experiment ist es, die Adiabatenexponenten  $\kappa$  von Argon bzw. Luft nach einer bzw. zwei verschiedenen Methoden zu bestimmen.

#### 1.2 Grundlagen und Formeln

Allgemein gilt, dass die einem Körper der Masse m zugeführte Wärmemenge  $dQ$  zu der sich einstellenden Temperaturerhöhung  $dT$  proportional ist:

$$
dQ = mc dT \tag{1}
$$

Dabei bezeichnet  $c$  die spezifische Wärmekapazität. Sie ist sowohl vom Stoff abhängig, als auch von der Art der Wärmezufuhr. Man unterscheidet daher zwischen der spezifischen Wärmekapazität bei gleich bleibendem Druck  $c_p$  (isobare Zustandsänderung) und jener bei gleich bleibendem Volumen  $c_V$  (isochore Zustandsänderung).

Der Name Adiabaten'exponent' ergibt sich aus der für adiabatische Zustandsänderungen geltenden Poisson'schen Gleichung

$$
pV^{\kappa} = const. \qquad \left(\frac{dp}{dV}\right)_{ad} = -\kappa \frac{p}{v} \tag{2}
$$

und ist definiert als

$$
\kappa = \frac{c_p}{c_V} \tag{3}
$$

Nach Boyle und Mariott gilt zudem für isotherme Zustandsänderungen

$$
pV = const. \qquad \left(\frac{dp}{dV}\right)_{iso} = -\frac{p}{v} \tag{4}
$$

 $\kappa$  ist des Weiteren direkt abhängig von der Anzahl der Atome im Molekül des jeweiligen Gases. Ist  $f$  die Anzahl der Freiheitsgrade eines Gasmoleküls, dann gilt

$$
\kappa = 1 + \frac{2}{f} \tag{5}
$$

In Methode Nr. 1 zur  $\kappa$ -Bestimmung von Luft nach Clément-Desormes wird in einem Glaskolben ein Überdruck aufgebaut, den man an einem Manometer ablesen kann. Über einen Zweigehahn sorgt man dann für einen Druckausgleich, bei dem eine adiabatische Expansion des Gasgemisches stattfindet. Der Zweigehahn wird wieder geschlossen und das bei der Ausdehnung abgekühlte Gas beginnt sich wieder zu erwärmen, wodurch der Druck im Kolben wieder zunimmt.

Aus den Gleichungen  $(2)$  und  $(4)$  lässt sich nun Folgendes herleiten:

$$
\kappa = \frac{h_1}{h_1 - h_2} \tag{6}
$$

wobei  $h_1$  und  $h_2$  die gemessenen Höhendifferenzen am Manometer darstellen. Siehe dazu auch Versuchsskript Seite 85.

In Methode 2 zur  $\kappa$ -Bestimmung von Luft und Argon wird durch gleichmäßiges Einleiten des zu untersuchenden Gases in einen Glaskolben ein Überdruck in jenem erzeugt, der einen zylinderförmigen Schwingkörper im Kolben nach obern drückt. Erreicht dieser eine bestimmte Höhe kann das Gas durch eine Öffnung entweichen und der Schwingkörper 'fällt' wieder zurück, woraus sich eine Schwingung ergibt.

Aus dieser kann man nun eine Formel zur Berechnung von  $\kappa$  herleiten (siehe Versuchsskript Seite 86):

$$
\kappa = \frac{4Vm}{r^4 pT^2} \tag{7}
$$

mit V,  $m$  und  $r$  als Volumen, Masse und Radius des Schwingkörpers und  $T$  als Schwingungsdauer. Der Druck p im Kolben errechnet sich auf Basis des äußeren Luftdrucks  $p_0$ :

$$
p = p_0 + \frac{m_1 g}{\pi r^2} \tag{8}
$$

Eine tiefer gehende Erklärung der gesamten Materie und der zwei Versuchsteile ist im Skript ab Seite 81 nachzulesen.

### 2 Versuchsdurchführung

#### 2.1 Geräte und Hilfsmittel

Für Methode 1 wird eine Glasflasche mit Zweigehahn, Druckball und Manometer verwendet.

Für Methode 2 kommt für Luft und Argon je ein Glaskolben mit Stutzen und Schwingkörper und die gesondert eingeleiteten Gase Luft und Argon sowie ein digitales Zählgerät und eine digitale Stoppuhr zum Einsatz.

Für die Auswertung und Erstellung des Protokolls kommen Taschenrechner, Microsoft Word 2003, Origin, MiKTeX sowie TeXnicCenter zum Einsatz.

#### 2.2 Aufbau und Durchführung

Eine detaillierte Beschreibung von Aufbau und Durchfuhrung der drei Versuchsbestand- ¨ teile findet sich in der Versuchsanleitung.

# 3 Messwerte

Alle im Versuch genommenen Messwerte sind im Messdatenprotokoll in Anhang 1 zu finden.

# 4 Auswertung

# 4.1 Aufgabe 1

Es folgen grafische Darstellungen der Messergebnisse. Die Ausgleichsgeraden anhand derer die jeweiligen Werte für  $h_1$  und  $h_2$  ermittelt werden sind bereits eingezeichnet.

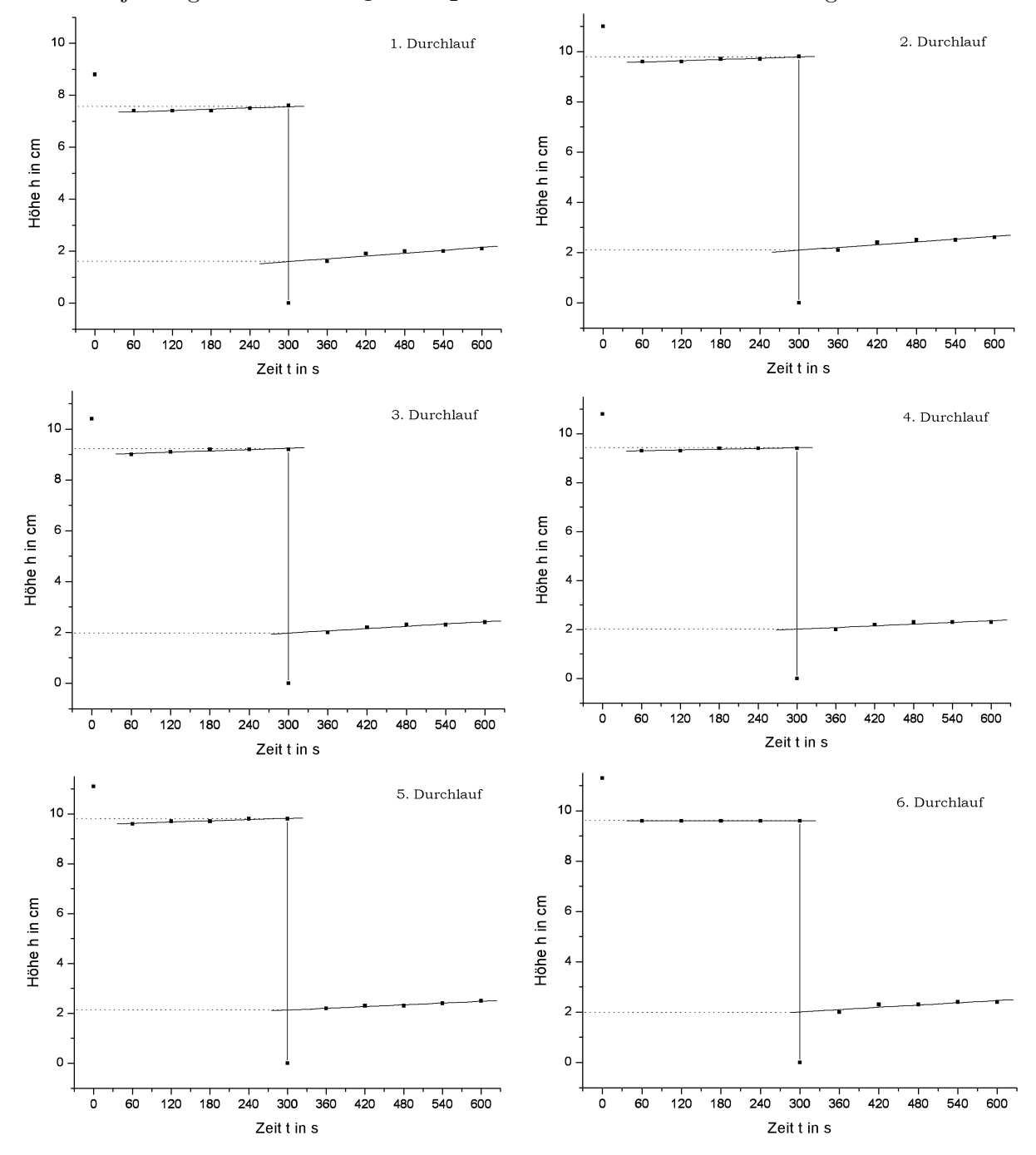

4

Die abgelesenen und errechneten Werte der 6 Versuchsdurchfuhrungen einschließlich ¨ der jeweiligen nach Gleichung (6) errechneten Ergebnisse für  $\kappa$  folgen nun in tabellarischer Form:

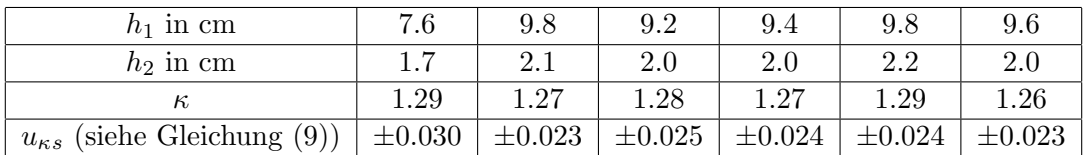

Daraus ergibt sich der Wert  $\bar{\kappa} = 1.28$ 

Der zufällige Fehler ist

$$
u_{\kappa z} = \overline{s_{\kappa}} = \pm \sqrt{\frac{\sum (\kappa_i - \overline{\kappa})^2}{n(n-1)}} = \pm 0.005
$$

und der systematische Restfehler ist das aritmetische Mittel der einzelnen systematischen Fehler, welche sich wiederum auf Basis des systematischen Fehlers der Höhe  $u_{hs} = \pm 0.05cm$  nach folgender Formel berechnen:

$$
u_{\kappa s} = \pm \left( \left| \frac{u_{hs}}{h_1} \right| + \left| \frac{2u_{hs}}{h_1 - h_2} \right| \right) \kappa \qquad \overline{u_{\kappa s}} = \pm 0.02478 \tag{9}
$$

Es ergibt sich

$$
u_{\kappa} = |u_{\kappa z}| + |\overline{u_{\kappa s}}| = \pm 0.02978
$$

#### 4.2 Aufgabe 2

Aus den im Versuch genommenen 6 Messwerten lässt sich zunächst der Mittelwert berechnen:

$$
\overline{T} = \frac{\sum T_1}{n} = 0.55065
$$

Nun wird noch der Wert für den Druck im Kolben benötigt, der sich aus Gleichung (8) zu  $p = 101394Pa$  ergibt.

Alle Werte in Gleichung (7) eingesetzt erhält man nun

$$
\kappa=\frac{4Vm}{(\frac{d}{2})^4pT^2}=1.48279
$$

Der Vertrauensbereich als Maß für den zufälligen Fehler von  $\overline{T}$  errechnet sich zu

$$
u_{Tz} = \overline{s} = \pm \sqrt{\frac{\sum (T_{1i} - \overline{T})^2}{n(n-1)}} = \pm 0.00111048s
$$

Da die Zeit auf Hundertstelsekunden genau gestoppt wurde, die menschliche Reaktionszeit aber deutlich schlechter ist und zudem auch das Zählgerät berücksichtigt werden will, lege ich den systematischen Fehler von  $\overline{T}$  fest auf die letzten 2 signifikanten Stellen der Messwerte, also auf  $e_{T_s} = \pm 0.001s$ , woraus sich die Messunsicherheit für  $\overline{T}$  als  $u_T = \pm 0.0021s$  ergibt.

Mit Hilfe der Messunsicherheiten für die anderen Größen, die am Versuchsplatz zu entnehmen waren, kann nun auf Basis des Fehlerfortpflanzungsgesetzes die Messunsicherheit für  $\kappa$  ermittelt werden:

$$
u_{\kappa} = \pm \left( \left| \frac{u_V}{V} \right| + \left| \frac{u_m}{m} \right| + \left| 4 \frac{u_d}{\frac{d}{2}} \right| + \left| 2 \frac{u_T}{\overline{T}} \right| \right) \kappa = \pm 0.0244
$$

#### 4.3 Aufgabe 3

Da dies im Prinzip genau der gleiche Versuch ist wie in Aufgabe 2, allerdings mit Argon statt Luft, wird hier nach den gleichen Prinzipien und Formeln verfahren wie zuvor. Zu beachten ist dabei, dass sich neben der Schwingungsdauer und abgesehen vom äußeren Luftdruck auch die anderen Werte (Volumen, Masse und Durchmesser des Schwingkörpers) unterscheiden, da an einem anderen Versuchsplatz zu arbeiten war.

Es ergibt sich für  $p = 1014000Pa$  und damit für

$$
\kappa = 1.70390
$$

Der Vertrauensbereich ist  $\bar{s} = \pm 0.00096s$  und damit  $u_T = \pm 0.00196s$ . Für die Gesamtmessunsicherheit von  $\kappa$  ergibt sich damit:

$$
u_\kappa = \pm 0.02809
$$

#### 4.4 Zusammenfassung

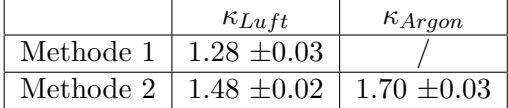

Nach Gleichung (5) wäre für Luft zu erwarten gewesen:  $\kappa_{Luff} = 1.40$ , von welchem Methode 2 auch nicht allzu weit entfernt ist. Trotzdem liegt er nicht innerhalb der Messunsicherheit. Der in Methode 1 ermittelte Wert weicht noch deutlich stärker vom Erwartungswert ab.

Für Argon wäre ebenfalls nach Gleichung (5) zu erwarten gewesen:  $\kappa_{Argon} = 1.66$ . Zwar liegt auch dieser nicht innerhalb der Messabweichung, er ist aber trotzdem am Genauesten bestimmt von den Dreien.

### 5 Fehlerbetrachtung

Zwar wurden bei Methode 1 die am Manometer abgelesenen Werte mittels der Ausgleichsgeraden korrigiert, jedoch reicht dies offenbar bei weitem nicht aus, um eine ausreichend hohe Genauigkeit zu erzielen. So fanden beispielsweise ständig kleinere Temperatur- und Druckänderungen durch Offnen und Schließen von Fenstern und Türen statt. Auch unterlag die gesamte Apparatur gewissen Vibrationen und die Ableseungenauigkeit ist zwar in die Fehlerrechnung mit eingegangen, jedoch war das Ablesen auf Grund von Verunreinigungen nicht immer ganz einwandfrei möglich, wodurch einige Werte stärker abweichen könnten.

Die Schwingungsmethode liefert ganz klar die genaueren Werte. Trotzdem uberschnei- ¨ den sich die Bereiche der Messunsicherheiten nicht mit den Erwartungswerten. Ein Grund dafür könnte darin liegen, dass die Zeitmessungen von uns per Hand vorgenommen wurden. Des Weiteren wurde die Masse des Gasvolumens innerhalb des Kolbens nicht in die Rechnungen mit einbezogen auch das Zuströmen des Gases in den Kolben kann sicher nicht als absolut konstant betrachtet werden.